### Boletín Fotográfico edición ESPECIAL

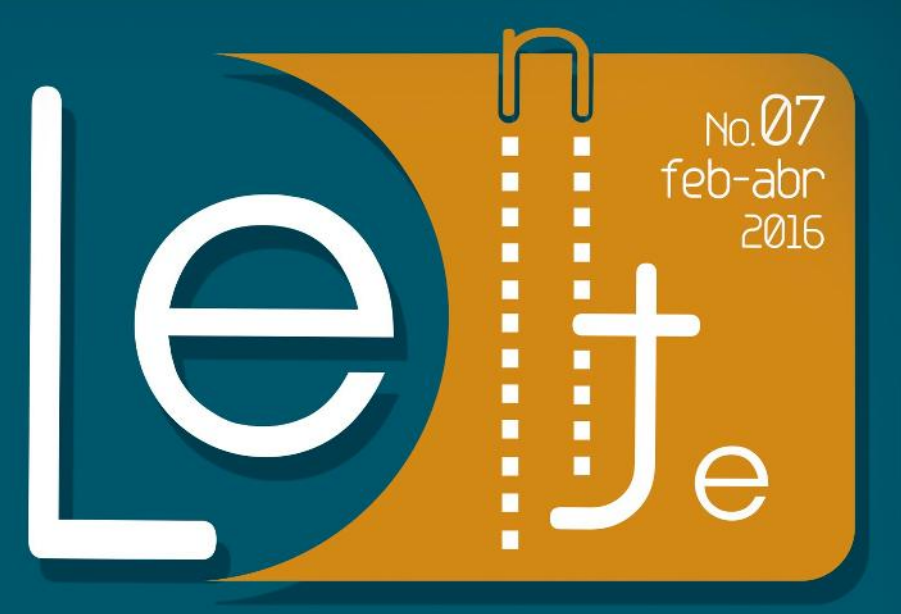

# tiritero

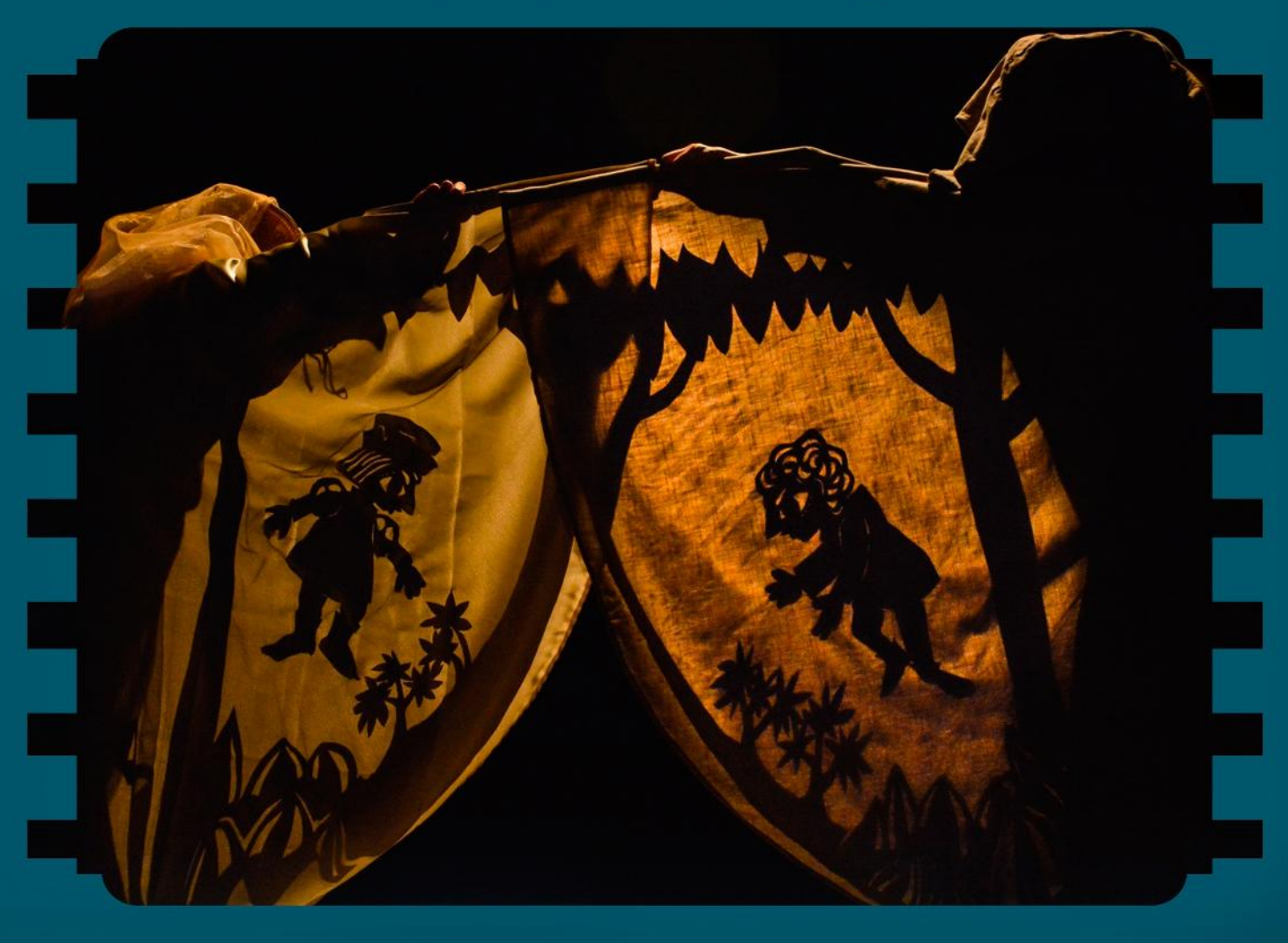

#### Una máquina fotográfica de papel

No me encuentro entre los que pronosticaron un tiempo finito a la primera salida del boletín fotográfico Lente titiritero. Sov un optimista en asuntos relativos al teatro de figuras. Es que siempre ha sido así, desde los tiempos de los saltimbanquis, cazurros y volatineros de antaño. Nos ven la gracia pero no la fuerza, admiran el color, mas no la huella indeleble

Julito (Julio César García) fue atrapado un día por la "enfermedad del muñeco", al decir del maestro búloaro Atanaslíkov, y no precisamente por ponerse alguno en las manos, sino porque se le adentraron por los ojos hasta el alma. A partir de entonces siguió fotografiando la vida, pero le dedicó a los títeres un lugar especial, el cual se ha convertido en razón de combate, en una quimera en forma de plegable.

La tropa del **Lente titiritero** (ThayD Martínez y María Laura Germán), que es casi idéntica a la del boletín de Unima Cuba-excepto por los líderes-. sabe también del talante gracioso y mágico de los muñecos, de sus picardías remotas y de algún que otro dolorcillo, del cual siempre los titereros se recuperan como las lagartijas. Ellas regeneran la cola y nosotros los deseos.

Ver crecer el boletín -en tamaño y contenido- es una fiesta. Me alegra constatar que la sección "revelado nacional" recibe a Andante una vez más, con su trazo auténticoy errante, originario de la tierra donde se halla el crisol de la nacionalidad. Los "negativos salvados" protegen la memoria del Taller Internacional de Títeres (Titim) con gesto inmenso de amor. El "último disparo" regala novedades, pendiente de lo más reciente de nuestros retablos. "zoom internacional" explora a los invitados del 12mo Titim y los devela con nuevos ojos al público de la Isla. Se vuelve a abrir el obturador, esta vez para homenajear a los maeses Lorca y Villafañe, poetas caminantes de las siete leguas. Se acopla el lente de esta máquina fotográfica de papel, un artefacto que sigue haciendo el clic de toda la vida, con sonido mecánico y espíritu digital, pleno de un ánimo raigalmente humano que no quiere morir ni activar olvidos, sino vivir y escrutar el teatro de títeres de hoy con un sentido de futuro.

> Rubén Darío Salazar Actor titiritero y director del Teatro de Las Estaciones

Los dos príncipes. Teatro de Las Estaciones Dirección: Rubén Darío Salazar **Foto: Sonia Teresa Almaguer** 

#### -----------

Dirección **Julio César García Martínez** Diseñn **ThayD Martínez Abeledo** Edición María Laura Germán Aquiar Karina Pino Gallardo

Lente titiritero. Boletín de fotografía especializado en teatro de títeres

Consejo Provincial de Artes Escénicas. Matanzas, Cuba

Debido a la escasez en nuestra provincia de publicaciones dedicadas a promover el arte de la fotografía, y teniendo en cuenta el desarrollo alcanzado por el teatro de figuras en la ciudad de Matanzas, surge Lente titiritero, Este boletín tiene como objetivo perpetuar el teatro de títeres a través de la mirada y el discurso fotográfico. Cada año se editan cuatro números, cuyos trabajos expresan íntegramente la opinión de sus autores. El equipo editorial es responsable por los derechos de cada imagen publicada...

Dirección: Consejo Provincial de las Artes Escénicas de Matanzas Milanés # 28007 entre Matanzas y Jovellanos C.P: 40100, Matanzas, Cuba

#### Proyecto miembro de la UNIMA Cuba

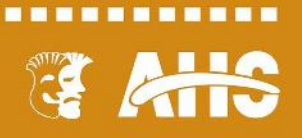

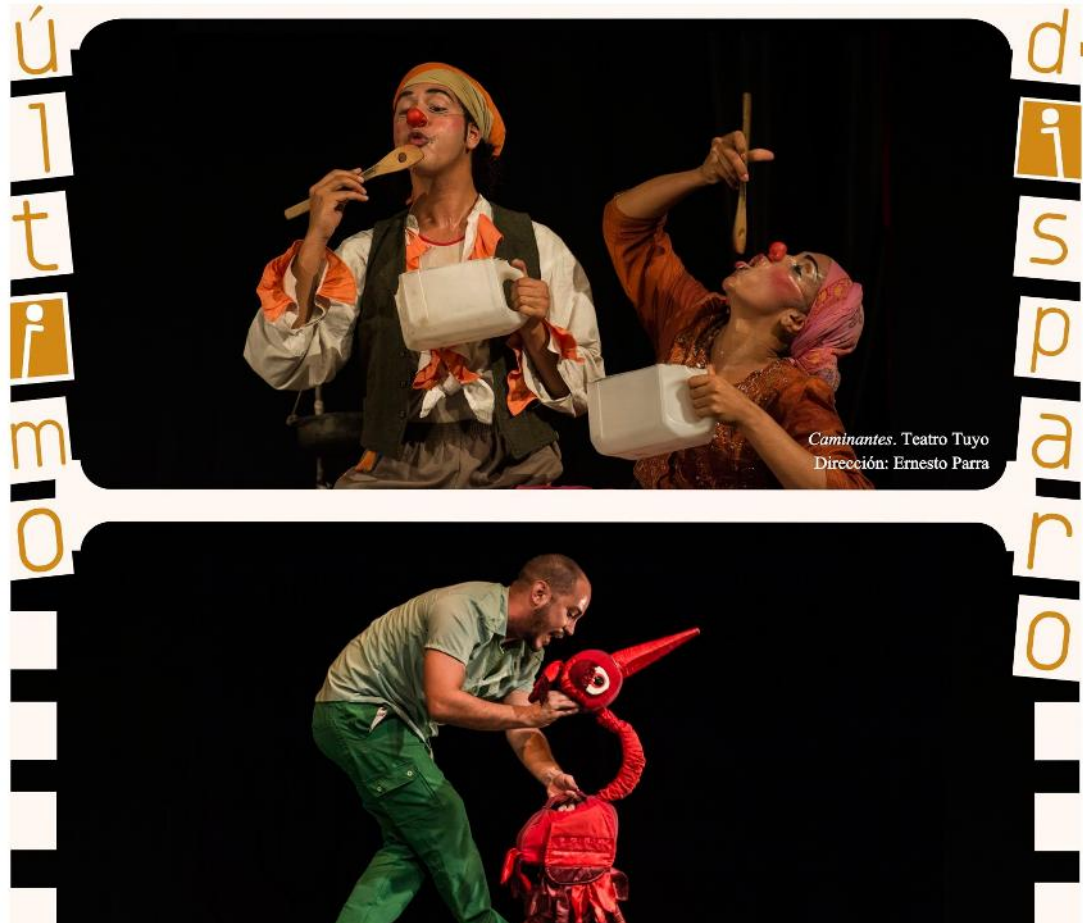

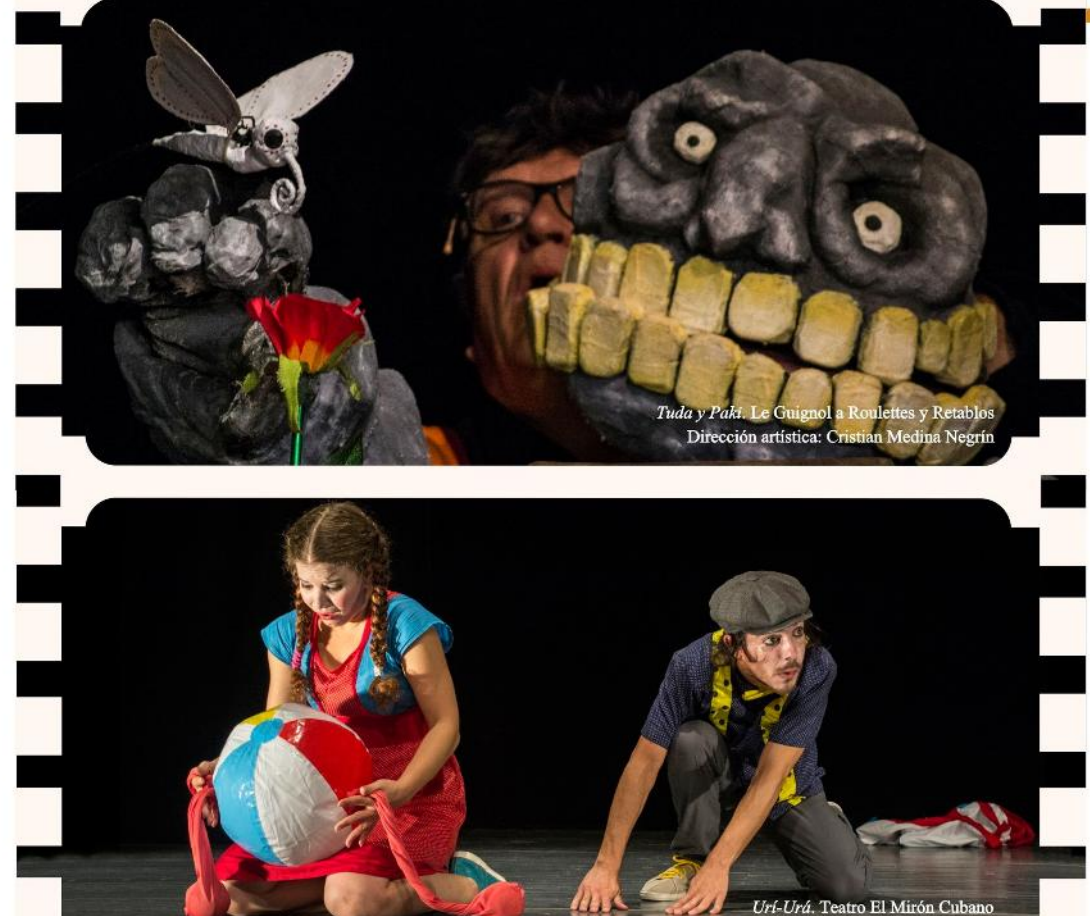

ón artística: Rocío Rodríguez Fernández Direcci

ase una vez... un pato. Teatro La Proa y CREATI

Dirección artística: Erduyn Maza

#### **第四章第三章第四章第四章第三** Fotos: Sonia Teresa Almaguer (Holguín, Cuba 1971)

Caminantes es un largo y agotador camino, lleno de divertidas aventuras, en cual se podrán vivir las más simpáticas ocurrencias. Siempre buscando el cálido abrazo del refugio. Compartiendo la experiencia de nunca cansarse, por largo que sea el camino, de nunca rendirse, por difíciles que sean los obstáculos y absurdas las prohibiciones. Pues solo con la gracia, la fe, el amor y la constancia será posible vencer. Y construir un sueño...el hogar.

La noticia sobre la existencia de una extraña y peligrosa ave es el detonante para que el titiritero Gatillo, seduzca a sus amigos el Guardabosque y el Biólogo y les haga interpretar la historia de un pato vanidoso e inconforme que intenta convertirse en Rey. Para lograrlo, engaña a los animales que se encuentra a su paso, a quienes les roba. Al transformarse con atributos ajenos, el Pato es víctima de su ambición, pierde a un posible amor y otras cosas valiosas. Érase una vez... un pato, es una parábola titiritera contra el egoísmo y la superficialidad; es un canto a la autoaceptación y al reconocimiento de los verdaderos valores de la vida.

. . . . . . . . . . . . Fotos: Julio César García

(Matanzas, Cuba 1985)

Dos gigantes gemelos se divierten inventando el mundo. Tuda es amiga de las aguas y semillas, Paki de las piedras y el fuego. En su juego, entre mar y volcán, flores y mariposas, nace un jardín sonriente alrededor del árbol de la vida... Brutalmente, el ladrón de agua se apropia de todos los jugos y savias, poniendo a los animales y plantas en peligro.

Tuda y Paki es una fabula ecológica y social en la cual la solidaridad entre los seres vivos logra preservar el más valioso de los bienes naturales: el agua.

Espectáculo para disfrutar en familia, sin textos. Combina técnicas del clown y habilidades circenses. Una muñeca y un payaso se enamoran mientras juegan. Invitándonos a soñar convirtiendo en silla, planeta o amigo a sus mágicas pelotas.

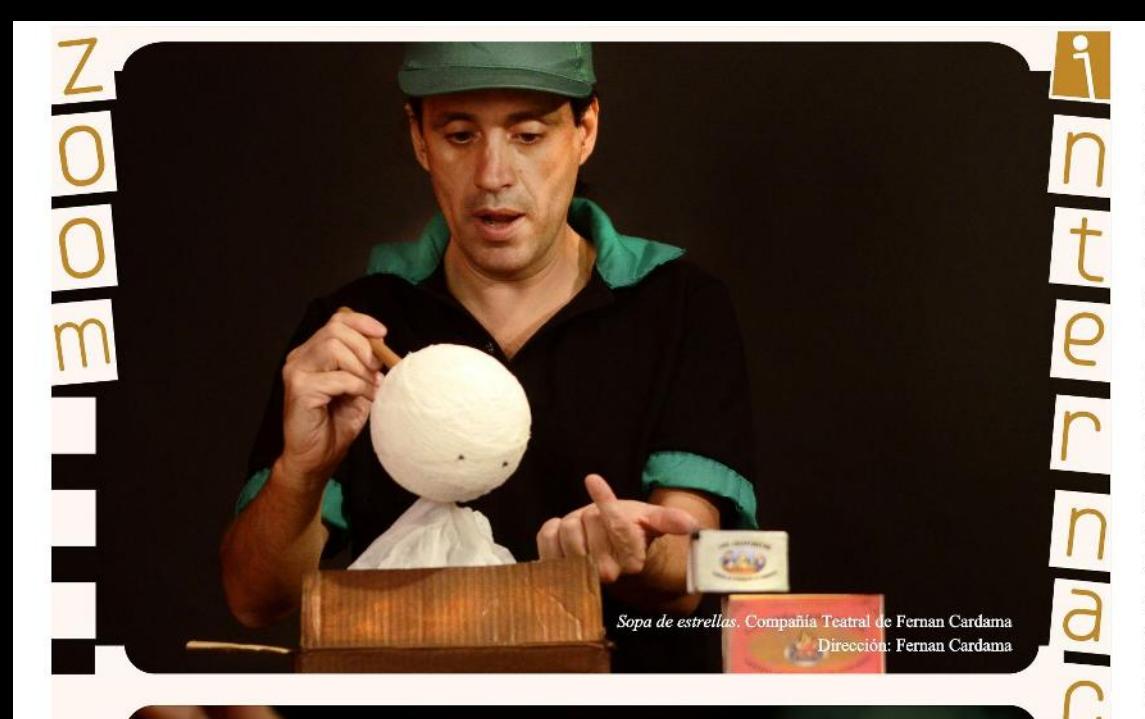

La compañía de Fernán Cardama (actor, director y pedagogo teatral) nace en Alcalá la Real, Jaén, España), en el año 2003. Trabaja conjuntamente con Luciana Revnal Machado, v juntos exploran diferentes formas de expresión a partir de la relación entre la actuación, el teatro de objetos y los títeres.

Fernán Cardama es Codirector artístico internacional del Festival Internacional de Títeres de Brasil SESI BONECOS, fue el Asesor Internacional del Festival Internacional de Títeres. Titerías de México, hasta su última edición en 2012, y fue el creador y director del primer festival de títeres para adultos de España, Encuentro Internacional de Títeres para Adultos de Alcalá la Real (Jaén) desde su inicio en 1999 hasta su última edición en 2010.

#### Fotos: Ramiro Peri (La Plata, Argentina 1970)

. . . . . . . . . . . .

Ramiro Peri. Nació en 1970 en La Plata, Argentina. Es guionista, comunicador y realizador audiovisual, egresado de la carrera de Cine en la Universidad de La Plata. Se formó como fotógrafo en seminarios y talleres con Julie Weisz, Yuyo Pereyra, Lucas Engel, Viviana Orozco, entre otros. Cursó además estudios de Letras (UNLP), talleres de escritura (Alberto Laiseca), filosofía, maquillaje de teatro y fotografía de moda. Su obra "Escenarios", que ofrece una personal visión sobre la danza contemporánea, formó parte de diferentes muestras y exposiciones individuales y colectivas: MuGaFo (La Plata), Museo Beato Angélico, Centro Cultural Rojas, Centro Nacional de Música y Danza (Buenos Aires), Centro Cultural Estación Provincial (La Plata), Escuela Superior de Formación Fotográfica (La Plata), Escuela de Arte de Berisso, entre otras. Se formó en Guión en la UNLP, además de con Eduardo Milewicz en la Escuela de Cine de Eliseo Subiela, realizando a su vez varios cortometrajes de su autoría. Es docente de Fotografía y Guión de Cine y TV. Actualmente sigue indagando en la fusión de los lenguaies de la fotografía y la danza. como forma de explorar la propia mirada.

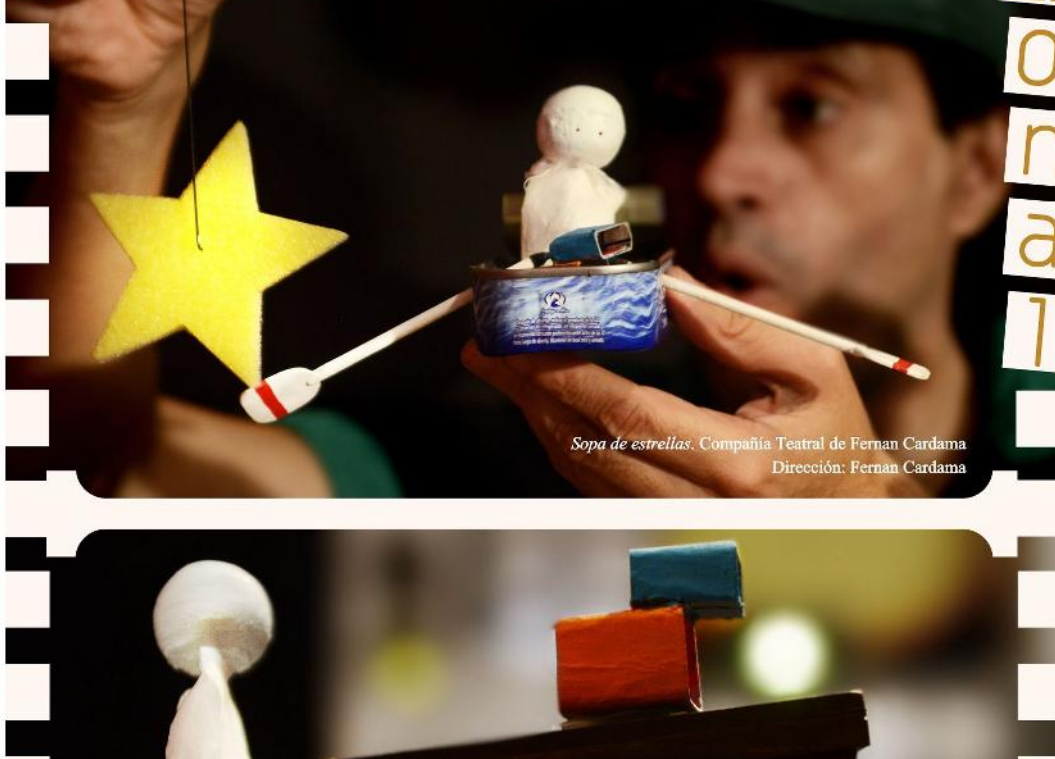

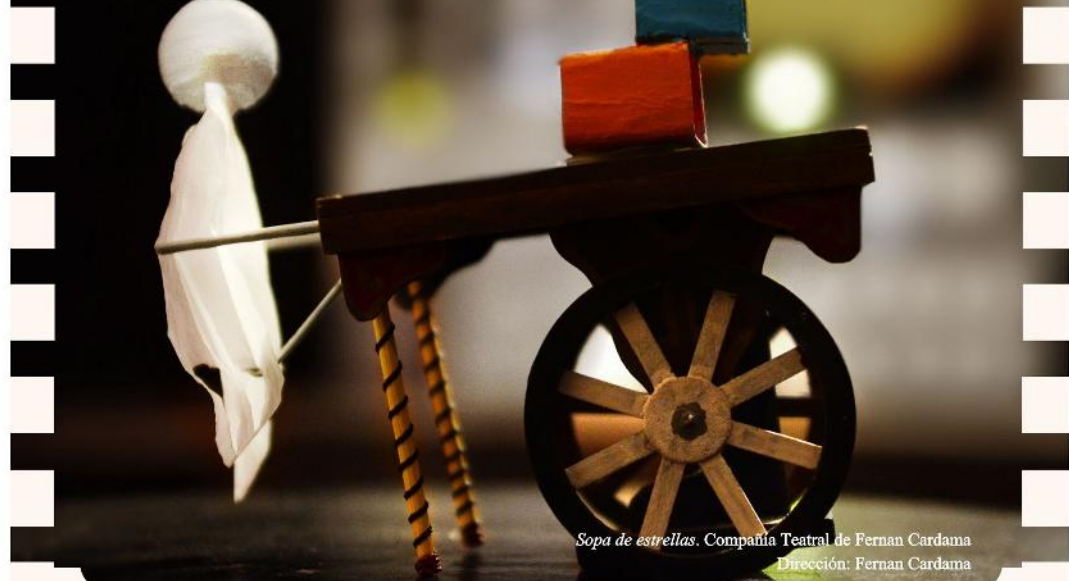

#### Los retratos de Sonia

#### Por Mery Delgado

Desde hace apenas tres años Sonia Almaguer se ocupa de la fotografía del teatro, con la dedicación de un artista que no sacia su sed de imágenes ni se agota de registrar lo mejor de nuestra memoria escénica.

Participante de la pasada edición, trajo al tercer Festival del Monólogo latinoamericano, la exposición MM Terry. Instantáneas de un Festival, cuyo título alude al mismo tiempo a los muchos monólogos del concurso Tomás Terry y a la frase que suelen usar los teatristas para desearse suerte, justo antes de salir a escena: Mucha Mierda.

Según la artista, la muestra recogió una foto de cada espectáculo que se presentó en el segundo encuentro, jerarquizando la expresión del artista, "ese momento climático del monólogo, mediante una curaduría que busca la expresividad".

Almaguer nos confiesa que desde que comenzó viene persiguiendo entre otros objetivos: "conformar una variada colección de retratos escénicos que incluya espectáculos cubanos y extranjeros", de ahí su interés por participar en eventos como el Festival de Teatro de La Habana y el también internacional Títeres al Centro, entre otros.

Formada en la Escuela de Fotografía Creativa de La Habana, Sonia Almaguer se ha hecho sentir por su presencia permanente en publicaciones y revistas especializadas de las artes escénicas, donde destaca por su sensibilidad y belleza en la conformación de imágenes que apuestan por testimoniar un acto tan efímero como el teatro.

Acompañante de múltiples aventuras teatrales en los últimos tiempos, una de las pocas que con cámara en mano encontramos lo mismo en la capital, que en cualquier lugar de la isla donde se muevan los teatristas cubanos, Sonia Almaguer resulta la perfecta cómplice de los reporteros, para visibilizar a los protagonistas de las tablas.

> **Fotos: Sonia Teresa Almaguer** (Holguín, Cuba 1971)

-------------

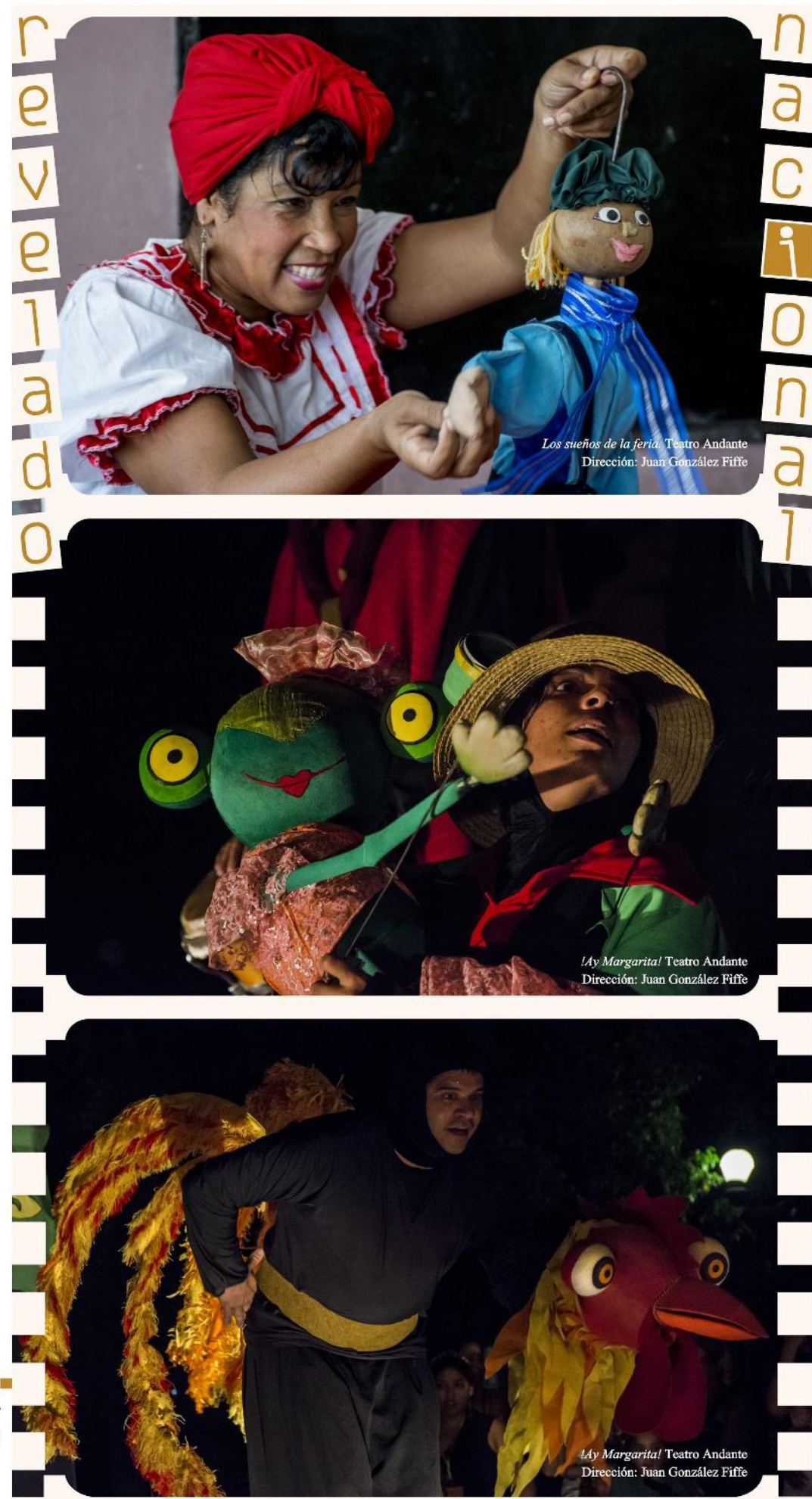

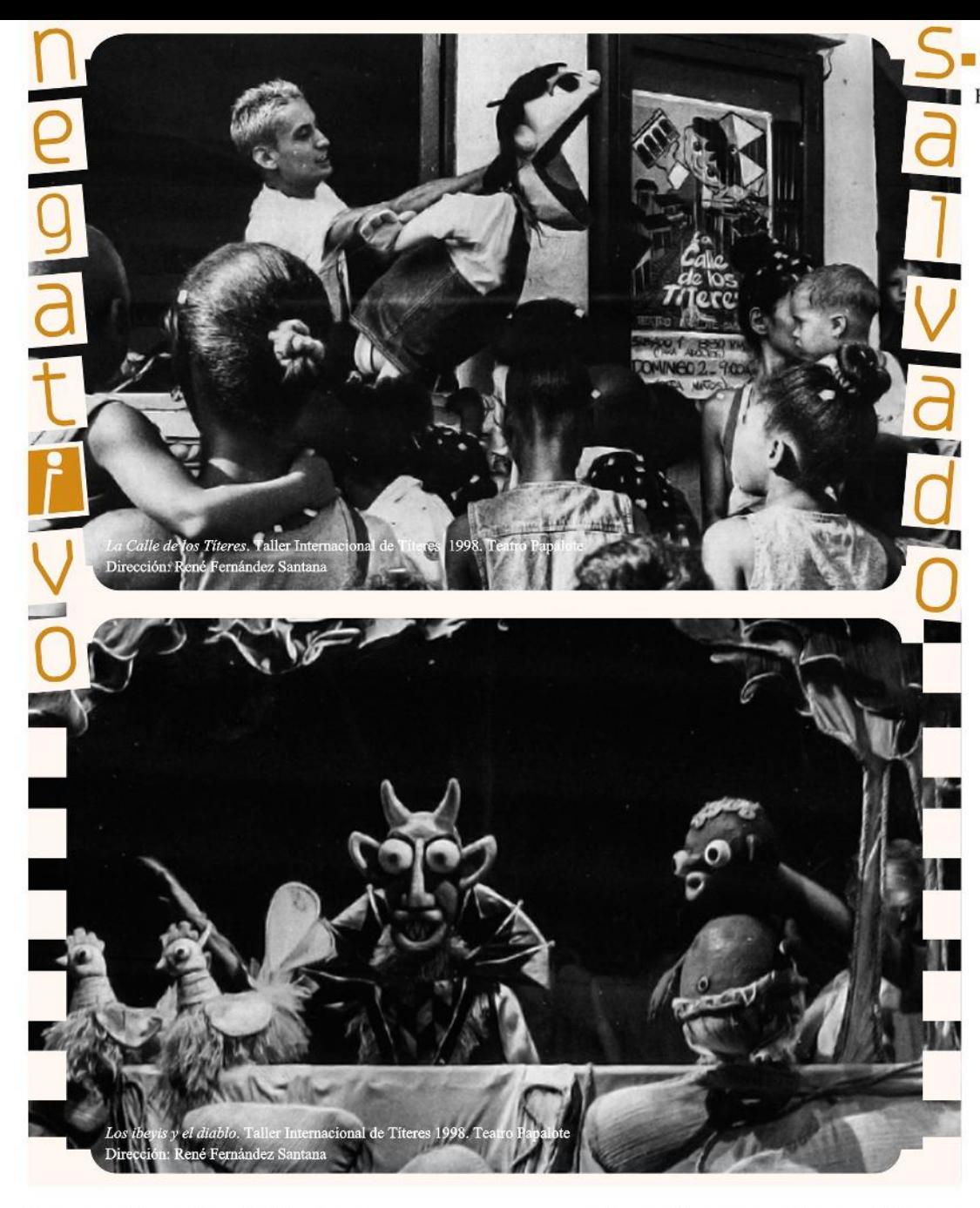

#### Las convivencias de Pacheco

#### Por Lic. Yamila Gordillo

Especialista del Museo de Arte de Matanzas

En las décadas de los ochenta y los noventa la fotografía cubana propone una nueva manera de enunciar de la realidad. Los artistas dejan atrás la captación de momentos gloriosos de años precedentes y comienzan a hurgar en temas de la cotidianidad nacional desde otras experimentaciones técnico-conceptuales. En este momento la fotografía en Matanzas se fortalece, con la existencia de discursos individuales que promueven cambios en el campo artístico y en su sistema de representación dentro del contexto provincial. Los temas abordados fundamentalmente son el desnudo femenino y asuntos de la realidad cubana más urgente.

Ramón Pacheco Salazar (Villa Clara, 1954) es uno de los artistas que confiere con su creación novedosos

presupuestos morfo-conceptuales en el terreno fotográfico local. Es una especie de documentalista sociocultural, legado que le viene de su desempeño como fotorreportero en el periódico Girón, órgano oficial de Matanzas, en el que ha trabajado por más de treinta años. Esta labor lo vincula con todo el acontecer cultural de la provincia, el cual ha registrado en primera instancia como profesional del medio, aunque luego cada obra pasa a formar parte de su creación artística.

Su relación con el Consejo Provincial de las Artes Escénicas viene de los años ochenta, de ahí que cuando se revisa la historia del teatro matancero se hallan las instantáneas de Pacheco capturadas sin poses ni gestos obligados, sino logradas desde una espontaneidad que traduce lo acontecido en memoria histórica.

Se trata de un artista inquieto, interesado en captar

Fotos: Ramón Pacheco Salazar (Villa Clara, Cuba 1954)

todo hecho que implique la reflexión por parte del espectador, un artista que incide fundamentalmente en asuntos que afectan al individuo o al colectivo.

--------

Para Pacheco la realidad más emergente es un reto, que intensifica la relación sujeto-medio. Por tal razón, en una gran parte de su obra enuncia la repercusión que tiene en los cubanos la etapa más difícil por la que atraviesa el país en el nombrado "Período especial", signado por la crisis económica desde principios de los noventa a consecuencia de la desarticulación del campo socialista europeo. Uno de los proyectos significativos del artista en estos años es "Convivencia"(1992), centrado en la autentificación de determinados espacios marginados de la realidad local. Muestra así su preocupación por la noción de tiempo de estas personas en relación con sus modos de vida.

En la mayoría de sus obras la crítica es mordaz y en ocasiones irónica, su mirada está en función de mostrar la existencia de grupos urbanos periféricos que se hacen invisibles e importunos para el resto, a pesar de existir en una realidad cotidiana que es común.

Pacheco es un artista que prestigia la historia de la fotografía matancera y nacional; se corrobora en las múltiples exposiciones personales que ha realizado y en su cuantiosa participación en proyectos colectivos dentro y fuera de Cuba en circuitos curatoriales legitimados. Ha recibido además numerosos premios en salones provinciales y nacionales, y obtenido becas de creación en Suiza y Alemania. Su obra forma parte de publicaciones cubanas y foráneas, y de colecciones estatales y privadas dentro de la Isla y en muchos otros países.

<sup>&</sup>lt;sup>1</sup> Ramón Pacheco no es natural de Matanzas, pero su creación se desarrolla en esta provincia, donde se estableció en la década del setenta.

<sup>&</sup>lt;sup>2</sup>Para evitar confusiones es válido aclarar que a partir de 1992 y hasta la actualidad el artista decide asumir "Convivencia" como serie única en su creación. Lo que varía es el título de las obras que la conformarán a lo largo de los distintos años.

### Mil historias, dos grandes y un solo homenaje

Por María Laura Germán Aguiar

Puede que conocer al maestro Manuel de Falla en el año 1921 haya sido coincidencia suficiente para que, solo dos años más tarde, Federico García Lorca representara en una fiesta privada, a razón de las festividades de los Reyes Magos, una adaptación a teatro de títeres del cuento andaluz "La niña que riega la albahaca y el príncipe preguntón".

Puede que tal experiencia haya desatado en el poeta una inquietud hacia el teatro de figuras; y puede también que por esa cadena de sucesos perfectamente anudables, decidiera hacer en Buenos Aires, sobre 1934 y tras la representación exitosa de Bodas de sangre por la compañía de Lola Membrives, una pequeña función de El retablillo de Don Cristóbal.

Cuentan que estaba ahí Javier Villafañe. Y puede que este primer nexo real o fabulado sea aliciente necesario para que la historia decidiera por sí misma no deslindar sus azares nunca más.

به به

Cuentan que la primera función de Javier Villafañe ocurrió en el barrio de Belgrano, en 1935. Puede que la agudeza popular de sus textos, liada de forma grácil y hasta casual a las formas líricas, provenga un tanto de aquel encuentro con el granadino que un año antes viera en el teatro Avenida.

Puede que lo haya flechado el espíritu artístico en las letras de García Lorca, y que ese no esconder la sensualidad en sus textos para adultos, ya presente en el español, no sea más que la muestra de dos almas indómitas del teatro.

Puede que los caminos no se cruzaran nunca más. Pero no importa. Sin dudas quedan en la mente de quien los lee y reconoce, un sabor cercano y dulce, una sonrisa como de puerta de mago, un sonido aflautado de eterno domador de serpientes.

Ambos tuvieron impulsos ambulantes. Federico, en un proyecto universitario llamado La Barraca y frustrado por la Guerra Civil Española, recorrió ciudades de

ski ski ski

## briendo<br>Dibturador

España haciendo teatro clásico. Javier Villafañe partió aquel octubre de 1935 en su carreta La Andariega, y no se le recuerda de forma mejor que repartiendo historias por todos los pueblos.

Ambos poetas. Ambos dramaturgos. Ambos fascinantes y un poco brujos. No pocas son las referencias a la hipnosis que producían en sus escuchas: Federico en sus charlas y conferencias, Javier en sus múltiples invenciones de princesas, castillos, intelectuales y reyes. Ambos enamorados del arte y del amor. Ambos creadores de obras y personajes que han influenciado no solo al contienente americano o ibérico, sino al mundo, con una fuerza tan benefactora como inolvidable.

Ambos empaste y contraparte de sus textos. Ambos culpables en su don de versos, de que podamos imaginar la picardía de Doña Rosita y la candidez de María, la gracia ruda de Don Cristóbal y la valentía ingenua de Juancito, no solo como fragmentos aislados de nuestra mejor historia de títeres, sino como piezas de un mismo libro hermoso e inagotable.

Ambos autores de culto en Cuba. Aun cuando los dos la visitaron solo en una ocasión: Federido en 1930. Javier en 1975.

Ambos espíritus que deambulan entre nuestros retablos desde los Camejo hasta la actualidad, las más de las veces con éxito. Ambos alcanzan, en este 2016, aniversarios cerrados de su despedida física: García Lorca, ochenta, y Villafañe, veinte. Ambos merecen este homenaje titiritero que, desde la duodécima edición del Taller Internacional de Títeres de Matanzas, se alza como un crisantemo de justicia poética y humana a quienes bastó ser recibidos una sola vez para ser acogidos por siempre.

> Foto: Ramsés Sergio Ruiz Soto (Matanzas, Cuba 1980

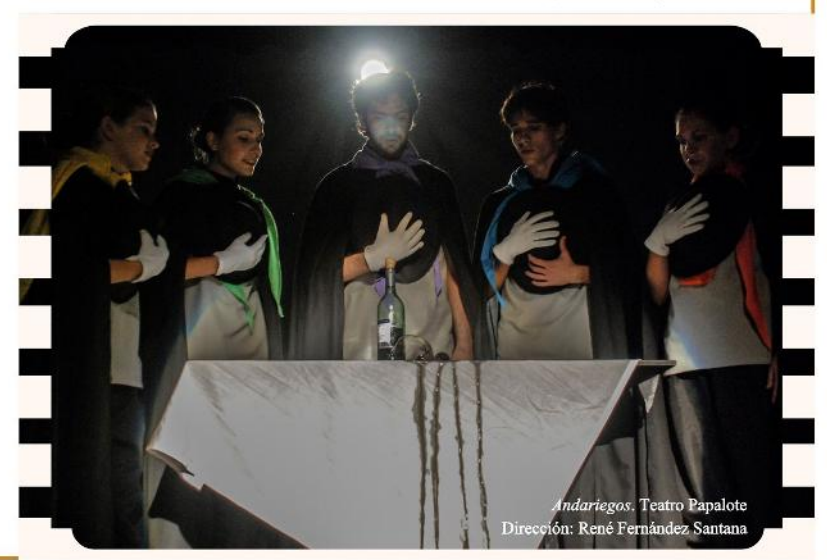

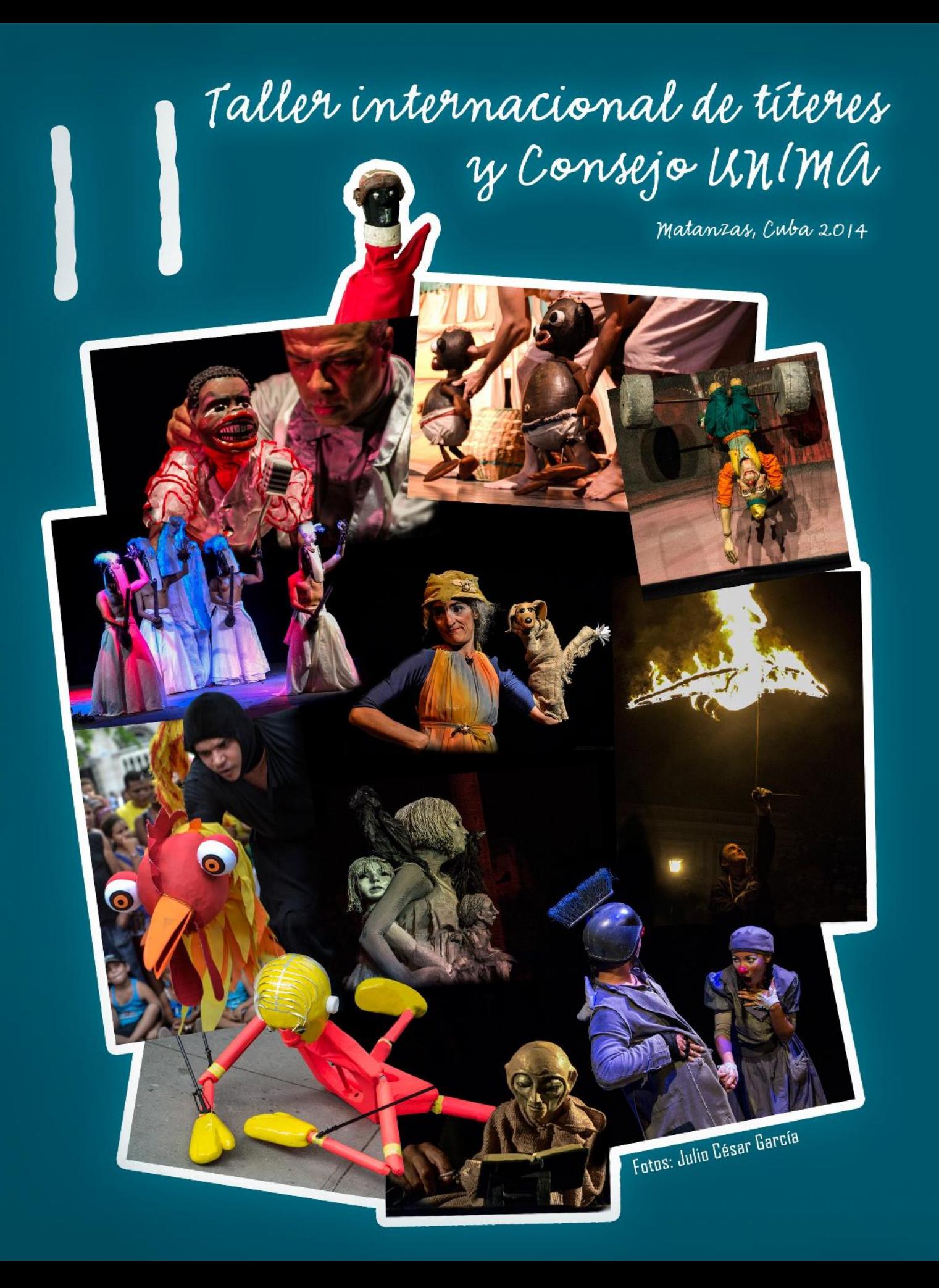